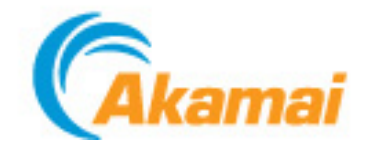

# Akamai Advanced Flowplayer® Provider v 2.3

# User's Guide *(For Flowplayer v 3.2.7)*

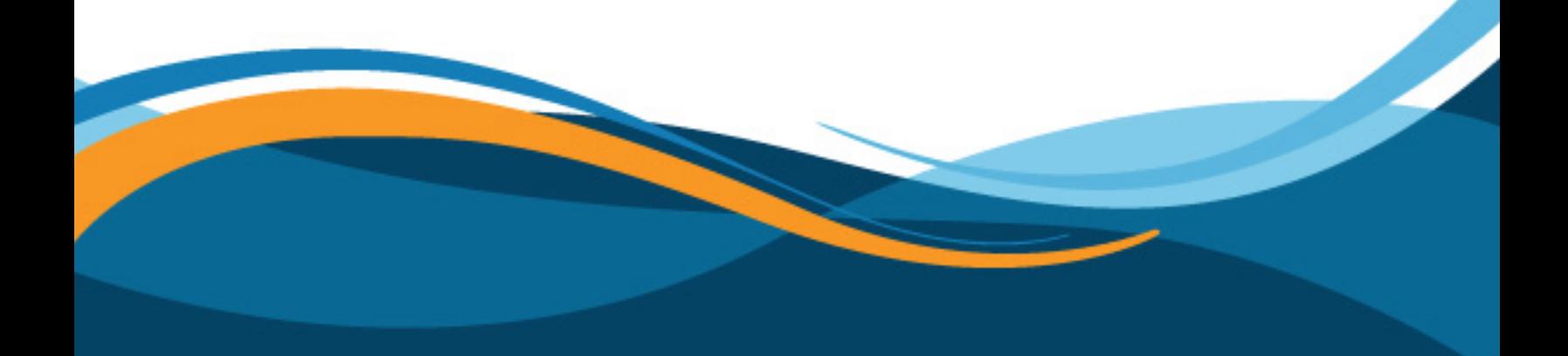

August 12, 2011

## **Akamai Technologies, Inc**

Akamai Customer Care: 1-877-425-2832 or, for routine requests, email ccare@akamai.com [The EdgeControl Management Center, for customers and resellers:](http://control.akamai.com) http://control.akamai.com

> US Headquarters 8 Cambridge Center Cambridge, MA 02142

Tel: 617.444.3000 Fax: 617.444.3001

US Toll free 877.4AKAMAI (877.425.2624)

[For a list of offices around the world, see:](http://www.akamai.com/html/about/locations.html)  http://www.akamai.com/html/about/locations.html

# **Akamai Advanced Flowplayer**® **Provider - User's Guide**

#### **Copyright © 2010-2011 Akamai Technologies, Inc. All Rights Reserved.**

Reproduction in whole or in part in any form or medium without express written permission is prohibited. The Akamai name, the Akamai wave logo, and the names of Akamai services referenced herein are trademarks of Akamai Technologies, Inc. Akamai Advanced Flowplayer Provider ver 2.2 - User Guide. Proprietary and Confidential

While every precaution has been taken in the preparation of this document, Akamai Technologies, Inc. assumes no responsibility for errors, omissions, or for damages resulting from the use of the information herein. The information in these documents is believed to be accurate as of the date of this publication but is subject to change without notice. The information in this document is subject to the confidentiality provisions of the Terms & Conditions governing your use of Akamai services.

Flowplayer® is a registered a trademark of Flowplayer, Ltd.

All other product and service names mentioned herein are the trademarks of their respective owners

# **Contents**

#### **[PREFACE • 4](#page-3-0)**

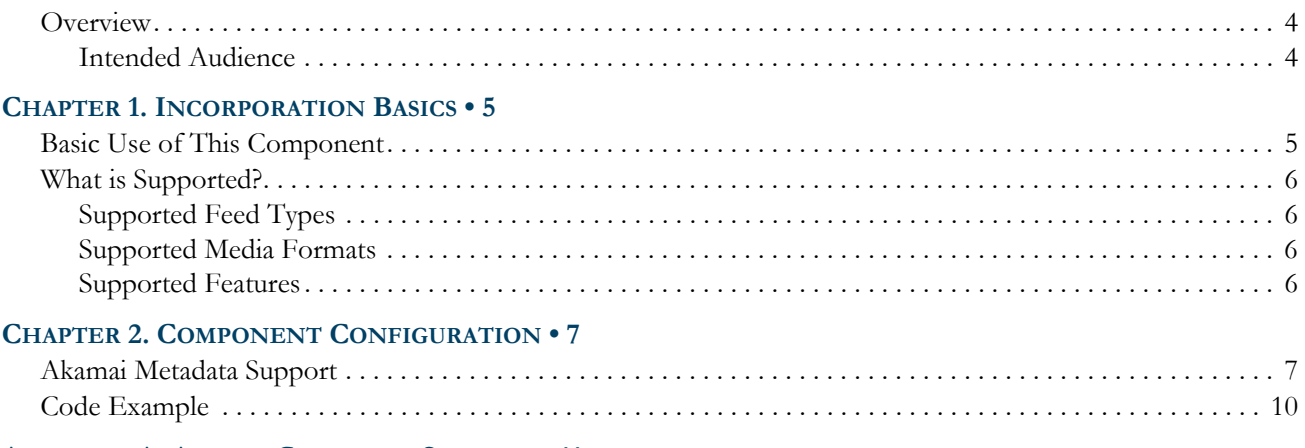

#### **[APPENDIX A. AKAMAI CUSTOMER SUPPORT • 11](#page-10-0)**

# <span id="page-3-0"></span>**Preface**

### <span id="page-3-1"></span>**Overview**

If you would like to use the **Flowplayer®** video player component, but you want to access your content via the security and accessibility unique to the Akamai network, then the **Akamai Advanced Flowplayer Provider** is just what you need. This component is designed to offer compatibility between a Flowplayer format player and the Akamai Technologies Content Delivery Networks (CDN). With this component, you will have access to the Akamai Edge and utilize a host of other Akamai technologies, including -- but not limited to -- the following:

- **The Akamai HD Network**
- **Akamai Secure Streaming**
- **Akamai RTMP Live and Video on Demand (VOD) Streaming**
- **Akamai Player Verification**

### <span id="page-3-2"></span>**Intended Audience**

This guide is intended for use by developers familiar with the Flowplayer application who wish to use it to access content via the Akamai network (i.e., this document assumes that you are well-versed in the use of Flowplayer, as no instructions on its use are offered here).

As a developer you will be right at home. This component does not change how you would traditionally use and configure a player using Flowplayer -- You can still use all of your favorite skins, add-ons, and configurations. Best of all, this component is lightweight and easy to use.

# <span id="page-4-0"></span>**Chapter 1. Incorporation Basics**

In This Chapter

[Basic Use of This Component • 5](#page-4-1) [What is Supported? • 6](#page-5-0)

This chapter is comprised of generic information about this component, including basic usage instructions and support information.

# <span id="page-4-1"></span>**Basic Use of This Component**

To incorporate this component into a Flowplayer format player, you would need to include specific Akamai-related syntax and metadata values as a Flash plugin directly in the player code, via the **"plugins:"** object (additional details on this functionality can be found at: [http://flowplayer.org/documentation/api/plugin.html\)](http://flowplayer.org/documentation/api/plugin.html). To accomplish this, simply include an instance of this object as follows:

#### **plugins:**

```
{
   akamai:
   {
      url: 'AkamaiFlowPlugin.swf',
      <additional metadata settings>,
   }
}
```
The variable revealed as "<additional metadata settings>" pertains to various required and optional metadata values used to configure this component. Complete details on available metadata tags can be found in *[Chapter 2: Component Configuration](#page-6-2)* on [page 7.](#page-6-2) Additionally, all configuration tags, plugins, and skins available for use with the Flowplayer application will work as designed.

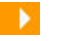

*[NOTE: This component is tested for use for Flowplayer version 3.2.7. While it may function with](http://flowplayer.org/documentation/technical-facts.html)*  earlier versions of Flowplayer, they are not supported for use by Akamai (i.e., issues that may arise *due to use of other versions of Flowplayer can not be addressed by Akamai Technical Support). [Additional support information regarding Flowplayer can be can be found at:](http://flowplayer.org/documentation/technical-facts.html)* http:// flowplayer.org/documentation/technical-facts.html*.*

### <span id="page-5-0"></span>**What is Supported?**

The sections that follow offer lists of what is supported for use with the plugin (i.e., media types, features and feed types).

- <span id="page-5-1"></span>**Supported Feed Types • RSS**
	-
	- **SMIL**

### <span id="page-5-2"></span>**Supported Media Formats**

- **Adobe HTTP Dynamic Streaming**
- **Akamai HD Network Live Streaming**
- **Akamai HD Network VOD Streaming**
- **Akamai RTMP MBR with SMIL**
- **Akamai RTMP Live Streaming**
- **Akamai RTMP VOD Streaming**
- **Akamai Progressive Download**

### <span id="page-5-3"></span>**Supported Features**

- **Akamai Secure Stream Authentication**
- **Akamai Metadata**
- **Akamai Player Verification**
- **Akamai Media Analytic** *(coming soon)*

# <span id="page-6-0"></span>**Chapter 2. Component Configuration**

<span id="page-6-2"></span>In This Chapter

[Akamai Metadata Support • 7](#page-6-1) [Code Example • 10](#page-9-0)

This chapter covers the configuration of this component, including available metadata tags and examples of code generation using these tags.

# <span id="page-6-1"></span>**Akamai Metadata Support**

As noted earlier, all Flowplayer-specific tags are still supported for use in generating a player. However, when incorporating this component, various Akamai-specific metadata tags must be used in the context of the **"plugins:"** tag. The table that follows describes the Akamai-specific metadata tags available for use.

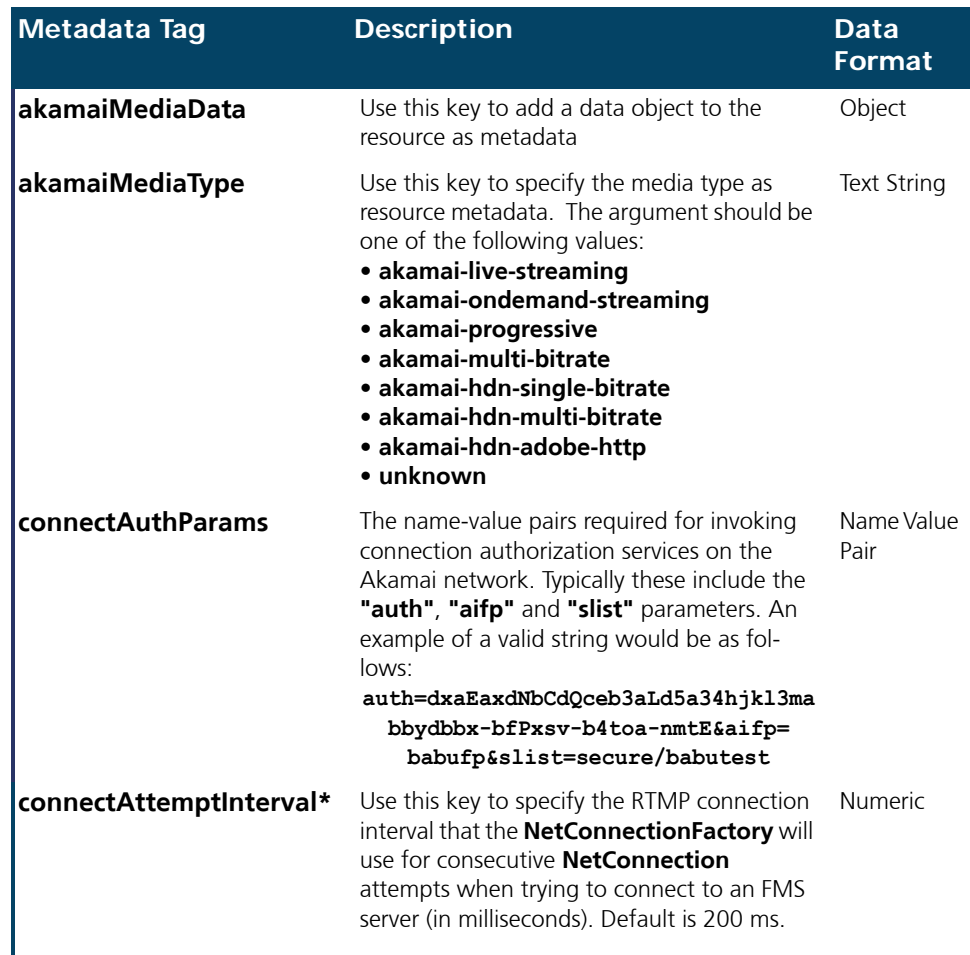

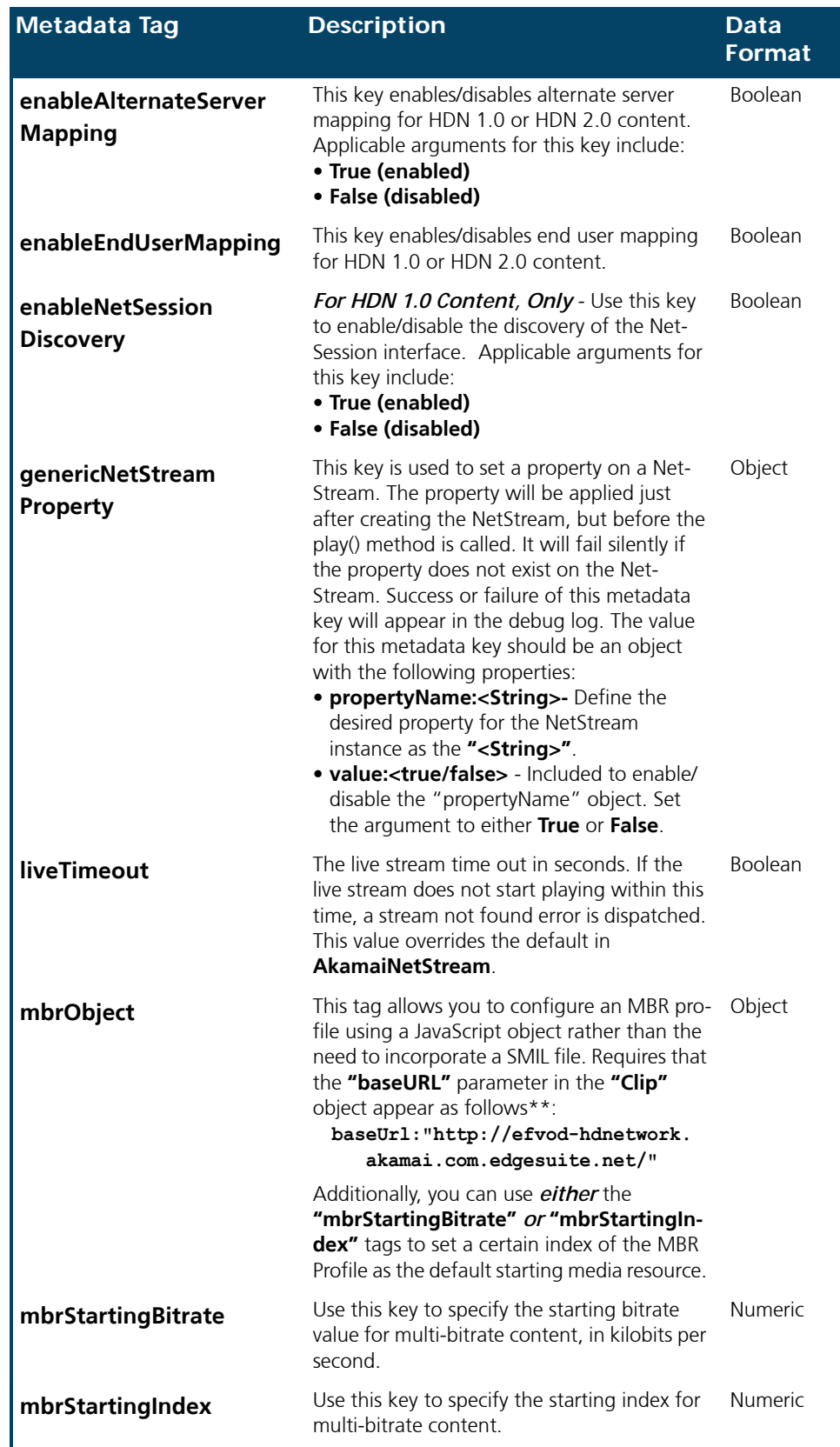

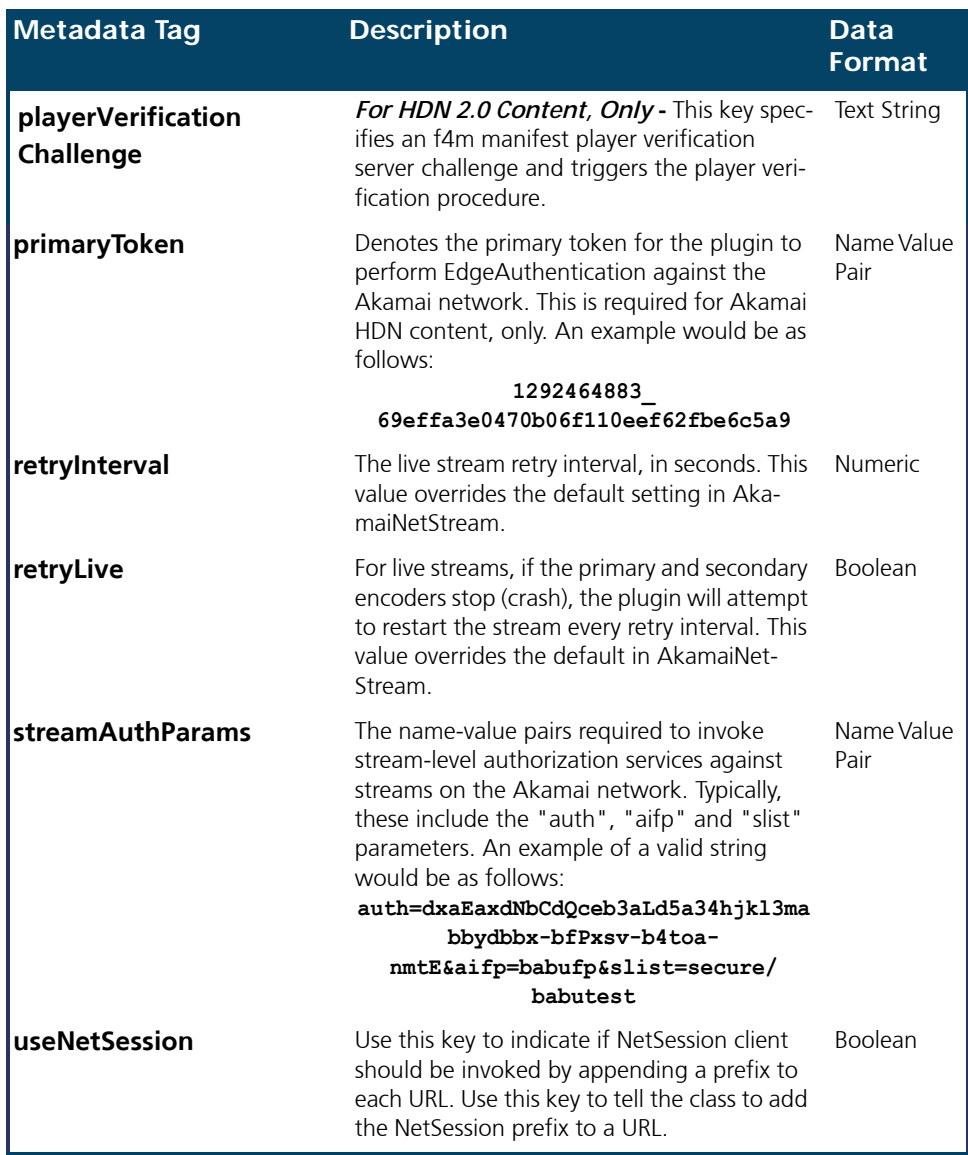

*\* This key is currently undocumented. Use at your own risk.*

*\*\* Look [in the section, Code Example](#page-9-0)* on page 10 *for an example of the inclusion of this tag.*

### <span id="page-9-0"></span>**Code Example**

The code that follows reflects an example of what could be added to the player code to incorporate the Akamai Advanced Flowplayer Provider:

```
clip:
     {
         baseUrl:"http://efvod-hdnetwork.akamai.com.edgesuite.net/"
     }
     plugins:
     {
         akamai:
         {
             url:'AkamaiFlowPlugin.swf' ,
             retryLive:true ,
             retryInterval:5 ,
             liveTimeout:5 ,
             connectAuthParams:'auth=connetionToken' ,
             streamAuthParams:'auth=livestreamToken' ,
             primaryToken:'<Token>' ,
             akamaiMediaType:'akamai-hdn-multi-bitrate' ,
             akamaiMediaData: '<Data object added to the resource as metadata>' ,
             mbrObject:
             [
                 {src:"nelly2_h264_300@14411", width:640, height:360, 
                 bitrate:"300"}, 
                 {src:"nelly2_h264_700@14411", width:640, height:360, 
                 bitrate:"700"},
                 {src:"nelly2_h264_1500@14411", width:640, height:360, 
                 bitrate:"1500"},
                 {src:"nelly2_h264_2500@14411", width:640, height:360, 
                 bitrate:"2500"},
                 {src:"nelly2_h264_3500@14411", width:640, height:360, 
                 bitrate:"3500"}
             ],
             mbrStartingBitrate:3500000 , --OR-- mbrStartingIndex:2 ,
             useNetSession:false ,
             enableNetSessionDiscovery:false ,
             enableAlternateServerMapping:false ,
             playerVerificationChallenge:'<Some SALT value>' ,
             genericNetStreamProperty: 
             {
                 propertyName:'enableAlternateServerMapping' , 
                 value:true ,
             }
         }
     }
     NOTE: The baseUrl:"http://efvod-hdnetwork.akamai.com.edgesuite.net/" entry is required (as 
\rightarrow
```
*formatted, and in the position noted), when incorporating the "mbrObject" tag. Additionally, you can use either the "mbrStartingBitrate" or "mbrStartingIndex" tags in the code, but not both.*

# <span id="page-10-0"></span>**Appendix A. Akamai Customer Support**

The table below offers contact information that can be used to contact an Akamai representative for support.

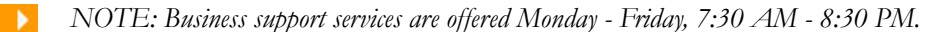

#### Operations Technical Support

#### **Phone (Toll Free, 24/7):**

• 1 (877) 4-AKATEC (252832) [- Click](https://iamakamai.qaextranet.akamai.com/portal/content/akaContactInfo/shared/intl_dialing.jsp) here for instructions on dialing toll-free outside the United States

**• Contact your Akamai Contact Representative**

#### **Email**

- ccare@akamai.com For routine technical support issues
- [specialist@akami.com](mailto:specialist@akami.com) For business support requests (e.g., CP Code requests, invoicing and contact-related questions)